## **管理草拟中的申请**

本步骤指南只提供一般指引,概述关于就译文核证服务管理草拟中的申请的一般程序,当中的截图只用 作一般说明,未必特指某案件/文件。

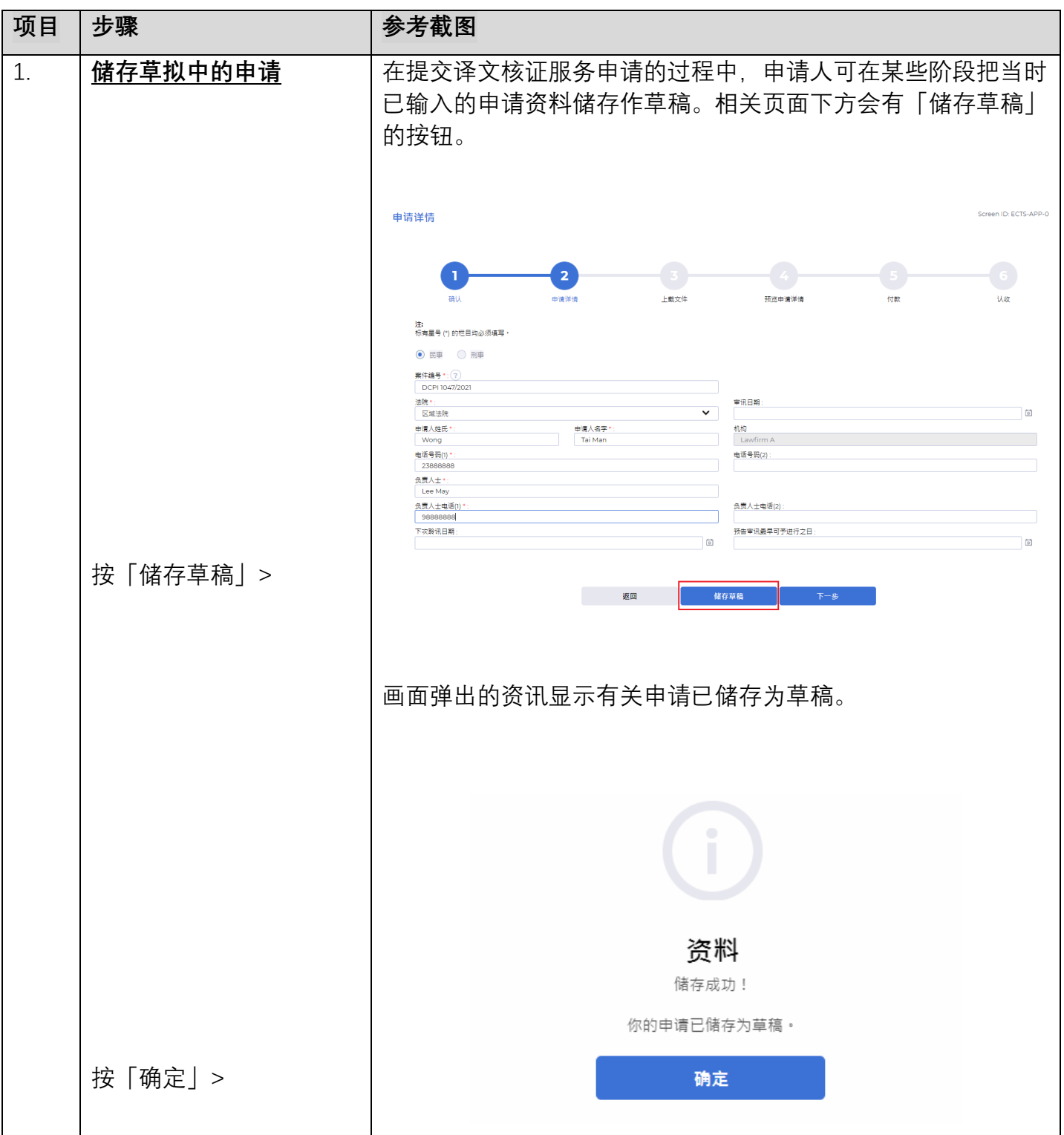

司法机构(2022年11月版) 第 2022年 11 月版) 第 2022年 第 2022年 12 月版

步骤指南—「管理草拟中的申请」

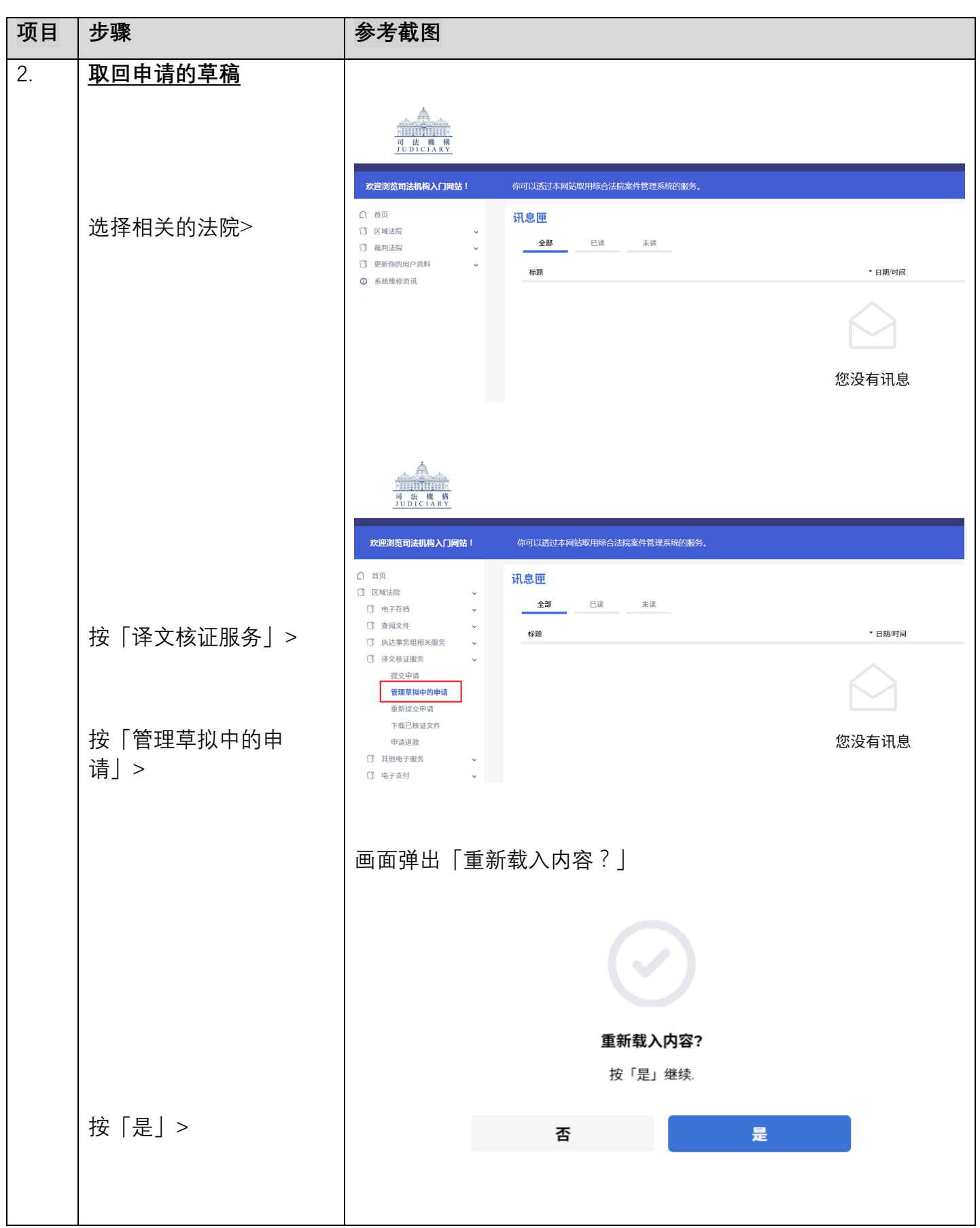

司法机构(2022年11月版) 第 2页,共 3页

步骤指南—「管理草拟中的申请」

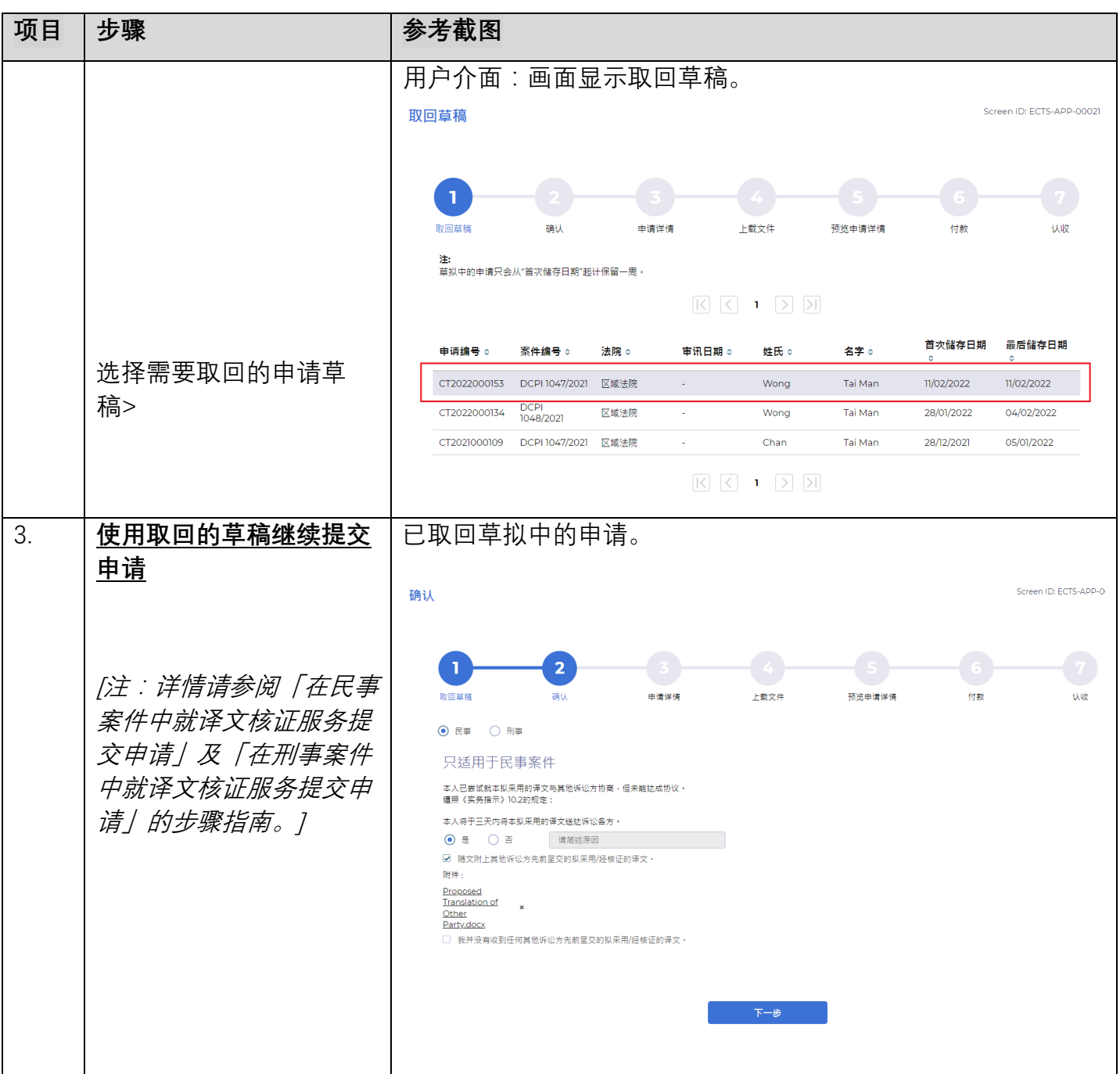